$\Lambda$ 

### Linear algebra: Review

Equation of a 2D line 
$$
u^{\prime\prime}u^{\prime\prime} - \frac{1}{2}
$$
  
\n $\int_{c\omega\omega\omega^{3}}^{\infty} \int_{2}^{1}$ ,  $y = \frac{1}{2}$   
\n $y = \sqrt{2}$   
\n $y = \sqrt{2}$   
\n $y = \sqrt{2}$   
\n $y = 0$   
\n $y = 0$   
\n $y = 0$   
\n $y = 0$   
\n $y = 0$   
\n $z = 0$   
\n $z = 0$ 

$$
\lim_{L(\alpha, b, c)} \sum_{i=1}^{L(\alpha, b, c)} \{x, y\}; \alpha * + b y + c = 0, \forall c \in \mathbb{R}, y \in \mathbb{R}\}
$$
\n
$$
\int_{\alpha, b} (x, y, y) = \{a, y\}: (x - x_0)^2 + (y - y_0)^2 = 0, \forall c, y \in \mathbb{R}\}
$$
\n
$$
\lim_{L(\alpha, b)} \{x, y, y\} = \lim_{L(\alpha, b)} \{x, y\} = \lim_{L(\alpha, b)} \{x, y\} = \lim_{L(\
$$

$$
L(\delta_{x}, \delta_{y}, \gamma_{G}, \gamma_{D}) = \left\{ (\lambda_{d_{x}} + x_{s}, \lambda_{d_{y}} + y_{s}) \right\}
$$
\n
$$
+ \lambda \in [R \right\}
$$
\n
$$
C(x_{s}, \gamma_{s}, \eta_{s}) = \left\{ (h \cos \theta + \kappa_{o}, h \sin \theta + y_{s}) \right\}
$$
\n
$$
+ \theta \in [o, 2\pi) \right\}
$$
\nParametric form of 2D Line

\n
$$
L(\delta_{x}, \delta_{y}) \times
$$
\n
$$
+ \lambda \in [R \left\}
$$
\n
$$
+ \theta \in [o, 2\pi) \right\}
$$
\n
$$
= \left\{ \frac{\lambda}{\kappa_{0} + \kappa_{0}} \right\}
$$

### Matplotlib

```
In [13]: # Plot a line ax + by + c = 0# a, b, c = 2.5, -1, -5 # pick numbers by hand# pick a, b, c at random
         import random
         scale = 10a, b, c = [scale*(random.random()-0.5) for _ in range(3)] # random numb
         # Generate some sample points on a line
         x, y = points_on_line(a, b, c, scale=scale)
         # Plot the points
         fig, (ax) = plt.subplots()\mathbf{y}ylizeax(ax, (min(x), max(x), min(y), max(y)))
         ax.plot(x, y, '*-') # the lineax.set title(f'{a:.1f}x{b:+.1f}y{c:+.1f} = 0') # print the equation
```
 $Out[13]:$  Text(0.5, 1.0, '2.8x-3.7y+2.3 = 0')

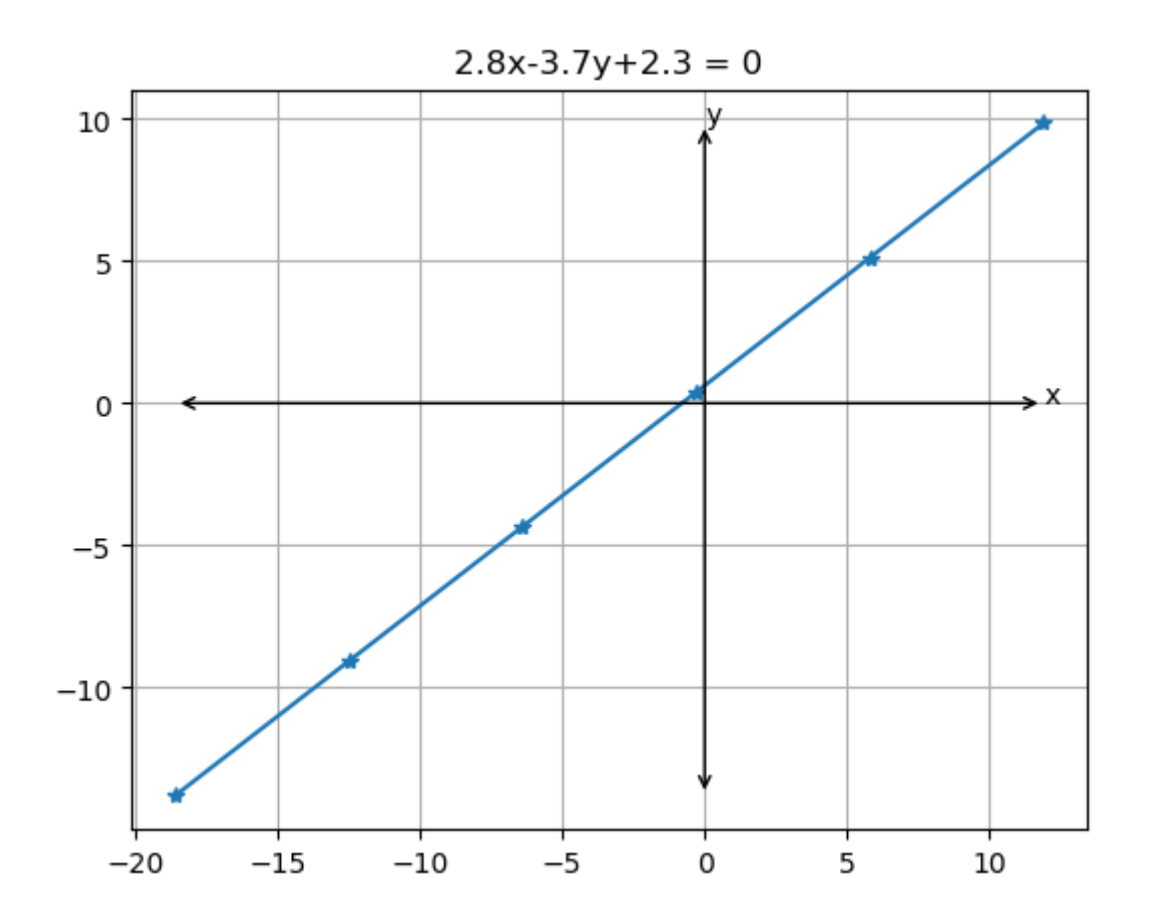

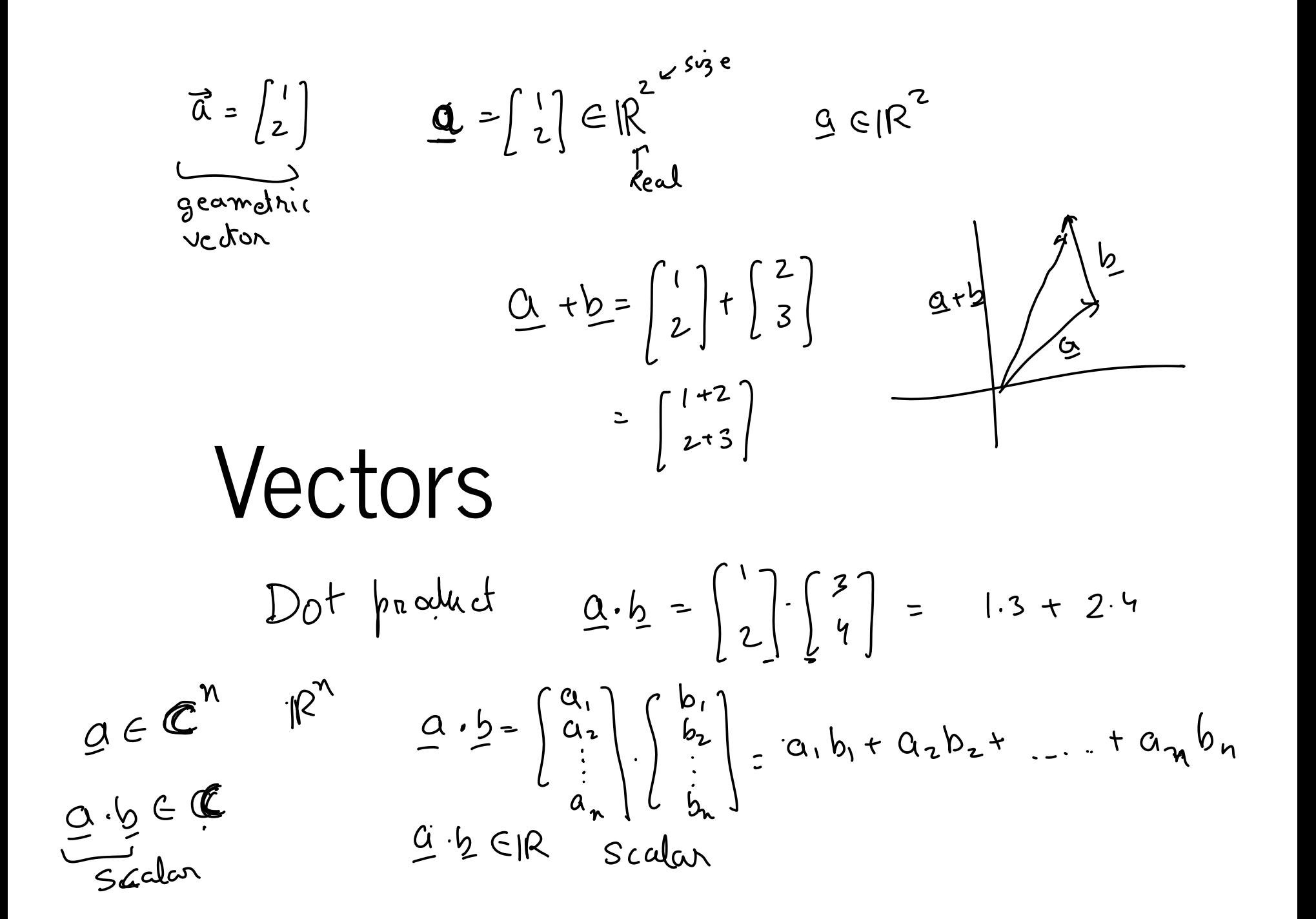

Geometric subplane  
\n
$$
\frac{a}{b}
$$
 by a magnetic  
\n $\frac{a}{b}$  by a magnetic  
\n $\frac{a}{b}$  by a  
\n $\frac{b}{b}$  by a  
\n $\frac{b}{b}$  by a  
\n $\frac{b}{b}$  by a  
\n $\frac{b}{b}$  by a  
\n $\frac{b}{b}$  by a  
\n $\frac{b}{b}$  by a  
\n $\frac{b}{b}$  by a  
\n $\frac{b}{b}$  by a  
\n $\frac{b}{b}$  by a  
\n $\frac{b}{b}$  by a  
\n $\frac{b}{b}$  by a  
\n $\frac{b}{b}$  by a  
\n $\frac{b}{b}$  by a  
\n $\frac{b}{b}$  by a  
\n $\frac{b}{b}$  by a  
\n $\frac{b}{b}$  by a  
\n $\frac{b}{b}$  by a  
\n $\frac{b}{b}$  by a  
\n $\frac{b}{b}$  by a  
\n $\frac{b}{b}$  by a  
\n $\frac{b}{b}$  by a  
\n $\frac{b}{b}$  by a  
\n $\frac{b}{b}$  by a  
\n $\frac{b}{b}$  by a  
\n $\frac{b}{b}$  by a  
\n $\frac{b}{b}$  by a  
\n $\frac{b}{b}$  by a  
\n $\frac{b}{b}$  by a  
\n $\frac{b}{b}$  by a  
\n $\frac{b}{b}$  by a  
\n $\frac{b}{b}$  by a  
\n $\frac{b}{b}$  by a  
\n $\frac{b}{b}$  by a  
\n $\frac{b}{b}$  by a  
\n $\frac{b}{b}$  by a  
\n $\frac{b}{b}$  by a  
\n $\frac{b}{b}$  by a  
\n $\frac{b}{b}$  by a  
\n $\frac{b}{b}$  by a  
\n $\frac{b}{b}$  by a  
\n $\frac{b}{b}$  by a  
\n $\frac{b}{b}$  by a  
\n $\frac{b}{b}$  by a  
\n $\frac{b}{b}$  by a  
\n $\frac$ 

n-D vector  $cos(0) = 1$ <br> $cos(50^{\circ}) = 0$  $\tilde{\mathcal{C}}$  $Q = \frac{Q}{Q} \cdot \overline{P} = Q$ 

 $\alpha$  $\overline{\mathbf{z}}$  $Q. b = ||Q|| ||b||$ 

 $\overline{G}$  $G - \overline{p} = -||\overline{d}||/|\overline{p}||$  $\overbrace{p}$ 

#### Vector addition

Vector addition is element-wise addition

$$
\mathbf{v} + \mathbf{w} = \begin{bmatrix} v_1 \\ \vdots \\ v_n \end{bmatrix} + \begin{bmatrix} w_1 \\ \vdots \\ w_n \end{bmatrix} = \begin{bmatrix} v_1 + w_1 \\ \vdots \\ v_n + w_n \end{bmatrix}
$$

Geometrically the resulting vector can be obtained by triangle law or the parallelogram law.

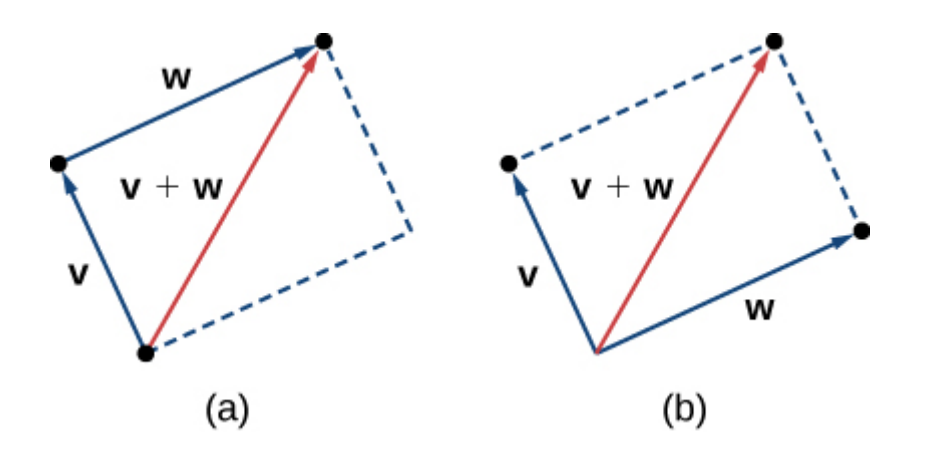

Reference: [1]

#### Dot product of vectors

Dot product of two vectors is a scalar given by sum of element-wise product.

$$
\mathbf{v} \cdot \mathbf{u} = \begin{bmatrix} v_1 \\ \vdots \\ v_n \end{bmatrix} \cdot \begin{bmatrix} u_1 \\ \vdots \\ u_n \end{bmatrix} = v_1 u_1 + v_2 u_2 + \dots + v_n u_n
$$

Geometrically, dot product is closely related to the projection. Projection of vector  $\bf{v}$  on is the dot product of  $\bf{v}$  with the direction of  $\ddot{\phantom{1}}$  $\ddot{\phantom{a}}$  under the direction of  $\ddot{\phantom{a}}$ 

 $proj_{\mathbf{u}} \mathbf{v} = \mathbf{v} \cdot \hat{\mathbf{u}}$ 

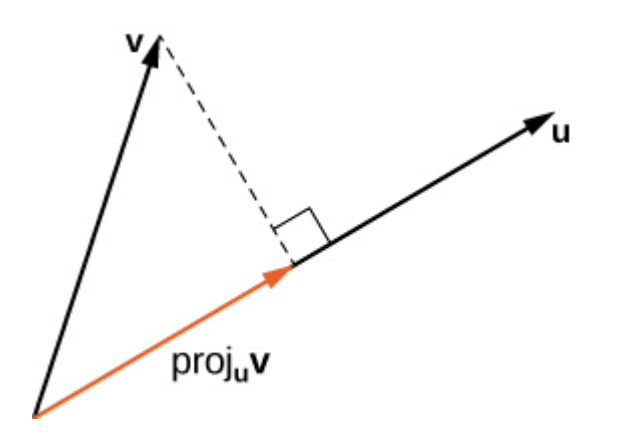

Dot product of vector with itself gives the square of the magnitude  ${\bf v} \cdot {\bf v} = \|{\bf v}\|^2.$ Reference: [2]

### **Matrices**

Transpose of a Matrix

Tranpose of a column vector

Matrix-vector product

Matrix-matrix product

#### Identity matrix

$$
\mathbf{I}_n = \begin{bmatrix} 1 & 0 & \dots & 0 \\ 0 & 1 & \dots & 0 \\ \vdots & \vdots & \ddots & \vdots \\ 0 & 0 & \dots & 1 \end{bmatrix}
$$

#### Square matrix

A square matrix is a matrix with number of rows equal to the number of columns.

#### Inverse of a square matrix

A matrix  $\mathbf{V}^{-1}$  is called the inverse of a square matrix  $\mathbf{V}$  if  $\mathbf{V}^{-1}\mathbf{V} = \mathbf{V}^{-1} = \mathbf{I}_n$ . The A matrix  $\mathbf{V}^{-}$  is called the inverse of a square matrix  $\mathbf{V}$  if  $\mathbf{V}^{-} \mathbf{V} = \mathbf{V}^{-} = \mathbf{I}_n.$  The inverse of a square matrix exists only when it is singular i.e the determinant of the matrix is non-zero  $\det(\mathbf{V})\neq 0.$ 

# Using vectors for 2D line notation

$$
\begin{array}{c}\n\alpha x + b y < C = 0 \\
\underline{x} = \begin{bmatrix} x \\ y \end{bmatrix} & \mu = \begin{bmatrix} q \\ b \end{bmatrix} \\
\alpha x + k y \\
\alpha x + y \\
\alpha x + d b \\
\alpha x + d b \\
\alpha x + d b \\
\alpha x + d b \\
\alpha x + d b \\
\alpha x + d b \\
\alpha x + d b \\
\alpha x + d b \\
\alpha x + d b \\
\alpha x + d b \\
\alpha x + d b \\
\alpha x + d b \\
\alpha x + d b \\
\alpha x + d b \\
\alpha x + d b \\
\alpha x + d b \\
\alpha x + d b \\
\alpha x + d b \\
\alpha x + d b \\
\alpha x + d b \\
\alpha x + d b \\
\alpha x + d b \\
\alpha x + d b \\
\alpha x + d b \\
\alpha x + d b \\
\alpha x + d b \\
\alpha x + d b \\
\alpha x + d b \\
\alpha x + d b \\
\alpha x + d b \\
\alpha x + d b \\
\alpha x + d b \\
\alpha x + d b \\
\alpha x + d b \\
\alpha x + d b \\
\alpha x + d b \\
\alpha x + d b \\
\alpha x + d b \\
\alpha x + d b \\
\alpha x + d b \\
\alpha x + d b \\
\alpha x + d b \\
\alpha x + d b \\
\alpha x + d b \\
\alpha x + d b \\
\alpha x + d b \\
\alpha x + d b \\
\alpha x + d b \\
\alpha x + d b \\
\alpha x + d b \\
\alpha x + d b \\
\alpha x + d b \\
\alpha x + d b \\
\alpha x + d b \\
\alpha x + d b \\
\alpha x + d b \\
\alpha x + d b \\
\alpha x + d b \\
\alpha x + d b \\
\alpha x + d b \\
\alpha x + d b \\
\alpha x + d b \\
\alpha x + d b \\
\alpha x + d b \\
\alpha x + d b \\
\alpha x + d b \\
\alpha x + d b \\
\alpha x + d b \\
\alpha x + d b \\
\alpha x + d b \\
\alpha x + d b \\
\alpha x + d b \\
\alpha x + d b \\
\alpha x + d b \\
\alpha x + d b \\
\alpha x + d b \\
\alpha x + d b \\
\alpha x + d b \\
\alpha x + d b \\
\alpha x + d b \\
\alpha x + d b \\
\alpha x + d b \\
\alpha x + d b \\
\alpha x + d b \\
\alpha x + d b \\
\alpha x + d b \\
\alpha x + d b \\
\alpha x + d b \\
\alpha x + d b \\
\alpha x + d b \\
\alpha x + d b \\
\alpha x + d b \\
\alpha x + d b \\
\alpha x + d b \\
\alpha x + d b \\
\alpha x + d b \\
\alpha x + d b \\
\alpha x
$$

$$
\int_{\text{def}} \text{div} \text{cos} m \, d\mu
$$
\n
$$
\int_{\text{def}} \text{cos} m \, d\mu
$$
\n
$$
\int_{\text{def}} \text{cos} m \, d\mu
$$
\n
$$
\int_{\text{def}} \text{cos} m \, d\mu
$$
\n
$$
\int_{\text{def}} \text{cos} m \, d\mu
$$
\n
$$
\int_{\text{def}} \text{cos} m \, d\mu
$$
\n
$$
\int_{\text{def}} \text{cos} m \, d\mu
$$
\n
$$
\int_{\text{def}} \text{cos} m \, d\mu
$$
\n
$$
\int_{\text{def}} \text{cos} m \, d\mu
$$
\n
$$
\int_{\text{def}} \text{cos} m \, d\mu
$$
\n
$$
\int_{\text{def}} \text{cos} m \, d\mu
$$
\n
$$
\int_{\text{def}} \text{cos} m \, d\mu
$$
\n
$$
\int_{\text{def}} \text{cos} m \, d\mu
$$
\n
$$
\int_{\text{def}} \text{cos} m \, d\mu
$$
\n
$$
\int_{\text{def}} \text{cos} m \, d\mu
$$
\n
$$
\int_{\text{def}} \text{cos} m \, d\mu
$$
\n
$$
\int_{\text{def}} \text{cos} m \, d\mu
$$
\n
$$
\int_{\text{def}} \text{cos} m \, d\mu
$$
\n
$$
\int_{\text{def}} \text{cos} m \, d\mu
$$
\n
$$
\int_{\text{def}} \text{cos} m \, d\mu
$$
\n
$$
\int_{\text{def}} \text{cos} m \, d\mu
$$
\n
$$
\int_{\text{def}} \text{cos} m \, d\mu
$$
\n
$$
\int_{\text{def}} \text{cos} m \, d\mu
$$
\n
$$
\int_{\text{def}} \text{cos} m \, d\mu
$$
\n
$$
\int_{\text{def}} \text{cos} m \, d\mu
$$
\n
$$
\int_{\text{def}} \text{cos} m \, d\mu
$$
\n
$$
\int_{\text{def}} \text{cos} m \, d\mu
$$
\n<math display="</math>

 $\phi$ ts

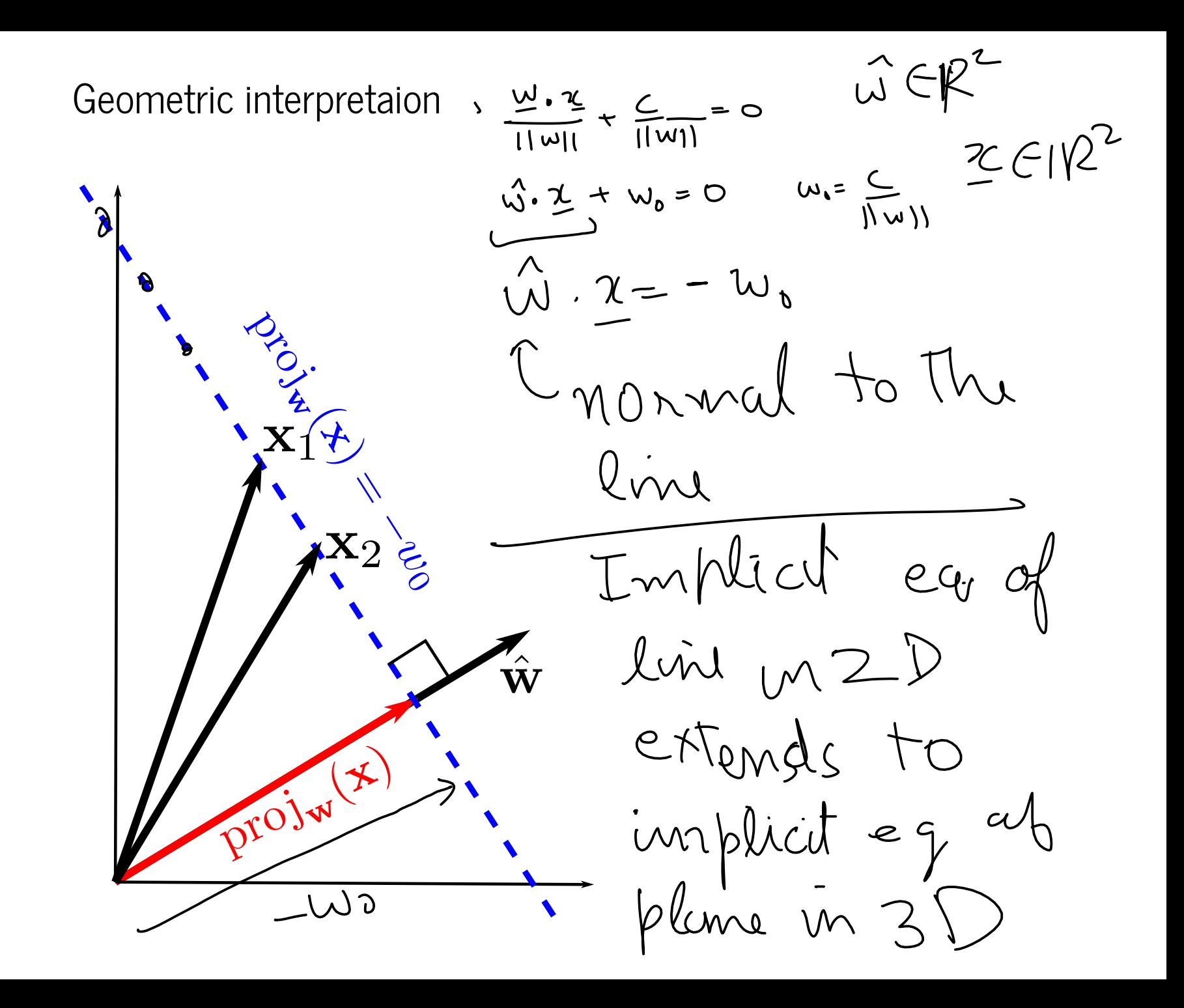

 $\bigcup$  $-W_{\circ}$  $x =$ K  $W \in IR^3$  $\epsilon R$  $24$  $2C(R^3)$  $\{z:\ \hat{\omega}:+\omega_{0}=0\ j\ \leq \epsilon|\beta^{2}\}$ Mone  $\overline{y}$  (i)  $=$  $P(\hat{\omega},\omega_{0})=\Sigma$  $\overline{I}$  $\mathcal{I} \subset \mathbb{R}^n$  $(2u, \hat{\omega})$ 9+1  $\lambda$ It yper plane

```
In [14]:
import numpy as np # a vector algebra library
         a = np.array([0, 1, 2, 3]) # a vector
         print("a=", a)b = np.array([4, 5, 6, 7]) # another vector
         print("b=", b)C = np.array([[0, 1, 2, 3],
                        [4, 5, 6, 7]]) # A matrix
         print("C=" C = " C")D = np \cdot zeros((2, 4)) # a 2x4 matrix of zeros
         print("D=", D)
         E = np. random. rand(2,5) # Random 2x5 matrix of numbers between 0 and 1
         print('E=", E)
```

```
a= [0 1 2 3]
b = [4 \ 5 \ 6 \ 7]C = [ 0 1 2 3 ][4 5 6 7]]
D= [[0. 0. 0. 0.]
 [0. 0. 0. 0.]]
E= [[0.24267745 0.34908614 0.31547851 0.15059988 0.17537179]
 [0.60868919 0.31716426 0.10530595 0.53841394 0.49799488]]
```
In  $[15]$ : print(" $a*0.1 =$ ",  $a * 0.1$ ) # element-wise multiplication print(" $C*0.2 = "$ ,  $C*0.2$ ) # element-wise multiplication print("a\*b = ", a **\*** b) # element-wise multiplication (Note: different print(" $a*b*0.2 = "$ ,  $a * b * 0.2$ ) # element-wise multiplication print("C @ a = ", C **@** a) # matrix-vector product print("C.T = ", C**.**T) # matrix transpose print("C.T @ D = ", C**.**T **@** D) # matrix-matrix product print("a  $*$  C = ", a  $*$  C) # so called broadcasting; numpy specific

> $a*0.1 = [0. 0.1 0.2 0.3]$  $C*0.2 = [0. 0.2 0.4 0.6]$ [0.8 1. 1.2 1.4]]  $a * b = [ 0 5 12 21]$  $a*b*0.2 = [0, 1, 2.4, 4.2]$  $C \t{a} a = [14 \t{38}]$  $C.T = [0 4]$ [1 5] [2 6] [3 7]]  $C.T @ D = [0. 0. 0. 0. 0.]$ [0. 0. 0. 0.] [0. 0. 0. 0.] [0. 0. 0. 0.]]  $a * C = [ 0 1 4 9 ]$ [ 0 5 12 21]]

 $0, 1, 2, 3$ 

 $C^*$   $C = \int C$ 

Numpy: General Broadcasting Rules

When operating on two arrays, NumPy compares their shapes element-wise. It starts with the trailing (i.e. rightmost) dimension and works its way left. Two dimensions are compatible when

1. they are equal, or

2. one of them is 1.

Otherwise a ValueError is raised

Ref: https://numpy.org/doc/stable/user/basics.broadcasting.html

In the following example, both the A and B arrays have axes with length one that are expanded to a larger size during the broadcast operation:

In [16]: 
$$
A = np.random.randn(8, 1, 6, 1)
$$
  
\n $A = np.random.randn(8, 1, 6, 1)$   
\n $B = np.random.randn(7, 1, 5)$   
\n $(A * B).shape # Returns the shape of the multi dimensional array$   
\n $0ut[16]$ :  $(8, 7, 6, 5)$ 

Here are some more examples:

```
A (2d array): 5 x 4
B (1d array): \mathbf{1} \times 1Result (2d array): 5x4A (2d array): 5 x 4
B (1d array): 4
Result (2d array): 5x4A (3d array): 15 x 3 x 5
B (3d array): 15 x 1 x 5
Result (3d array): 
A (3d array): 15 x 3 x 5
B (2d array): 3 x 5
Result (3d array): ?
A (3d array): 15 x 3 x 5
B (2d array): 3 x 1
Result (3d array): 35345
```
 $A + B$ 

# Linear regression: review

Let's take the simple linear regression example from STS332 textbook (uploaded on brightspace;page 300; Table 6-1).

"As an illustration, consider the data in Table 6-1. In this table, y is the salt concentration (milligrams/liter) found in surface streams in a particular watershed and x is the percentage of the watershed area consisting of paved roads."

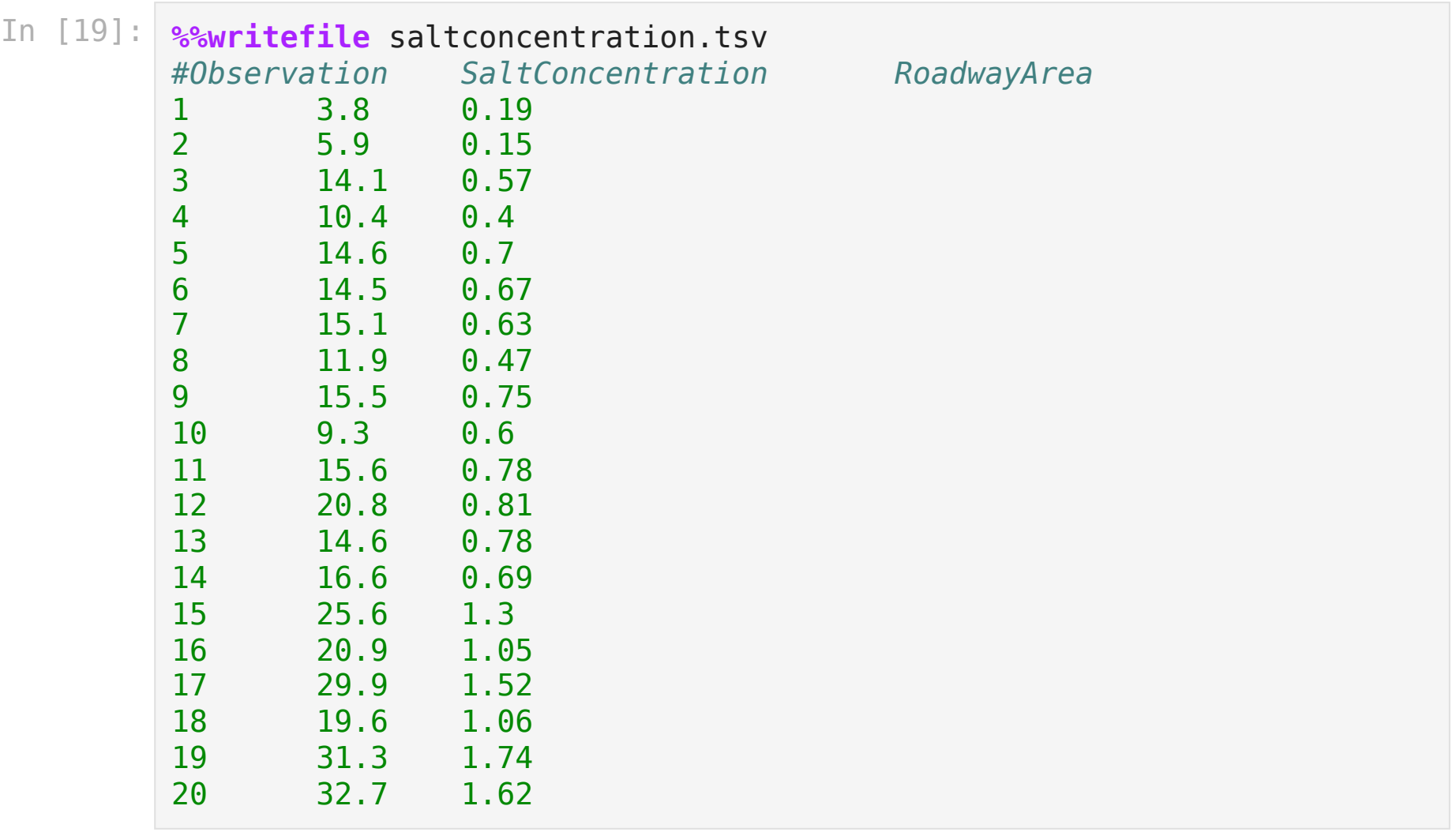

Writing saltconcentration.tsv

In [20]: # numpy can import text files separated by seprator like tab or comma salt\_concentration\_data **=** np**.**loadtxt("saltconcentration.tsv") salt\_concentration\_data

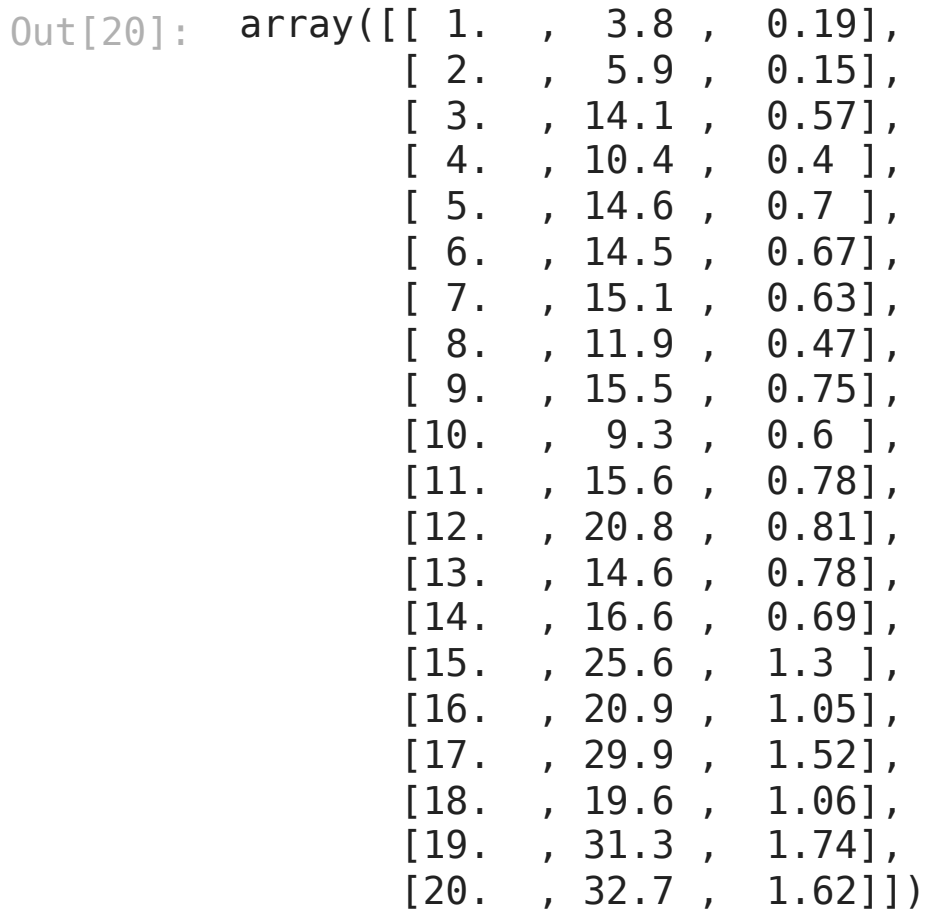

In [21]: # Plot the points  $\boldsymbol{\gamma}$ fig, ax **=** plt**.**subplots() Y # Scatter plot using matplotlib ax.scatter(salt\_concentration\_data[:, 2]) salt\_concentration\_data[: ax**.**set\_xlabel(r"Roadway area %") ax**.**set\_ylabel(r"Salt concentration (mg/L)")

Out[21]: Text(0, 0.5, 'Salt concentration (mg/L)')

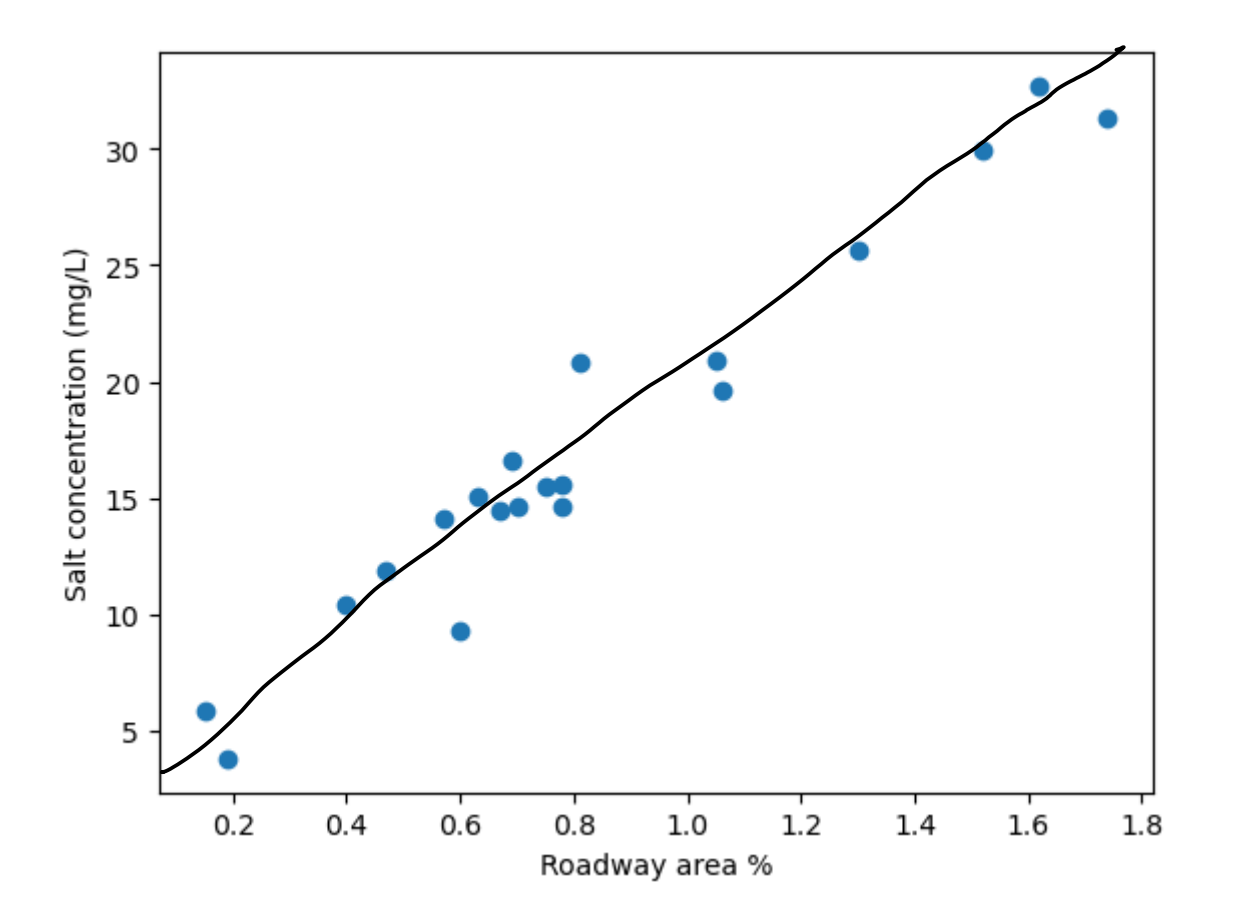

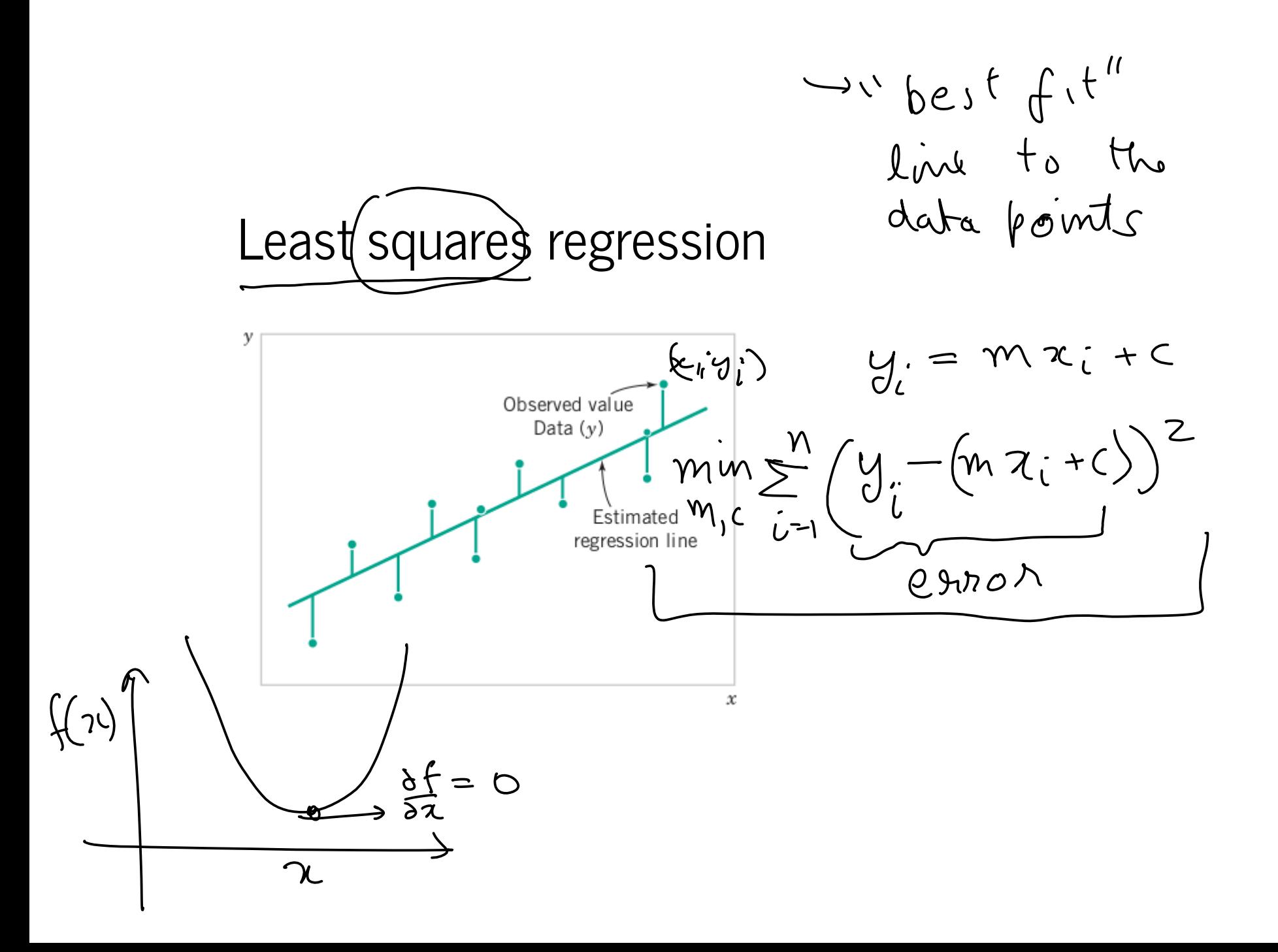

$$
e_{i} = e(x_{i}, y_{i}) = y_{i} - (mx_{i} + c)
$$
  
\n $m^{*} c^{*} = arg \min_{m, c} \sum_{i=1}^{m} e_{i}^{2}$   
\n $= arg \min_{m, c} ||e||^{2}$   
\n $||e|| = \sqrt{e_{i}^{2} + e_{i}^{2} + ... + e_{n}^{2}}$ 

Vectorization of Least square regression

$$
\underline{e} = \begin{bmatrix} y_{1} - \hat{w}x_{1} + c \\ y_{2} - (\hat{w}x_{2} + c) \\ y_{3} - (\hat{w}x_{3} + c) \end{bmatrix}
$$

$$
\underline{V} = \begin{pmatrix} v_{1} \\ v_{2} \\ \vdots \\ v_{n} \end{pmatrix} \quad \underline{V} = \begin{pmatrix} v_{1} \\ v_{2} \\ \vdots \\ v_{n} \end{pmatrix} \quad \underline{V} = \begin{pmatrix} v_{1} \\ v_{2} \\ \vdots \\ v_{n} \end{pmatrix}
$$
\n
$$
\underline{V} = \underline{V} - \underline{V} \times \underline{V} = \begin{pmatrix} v_{1} \\ v_{2} \\ \vdots \\ v_{n} \end{pmatrix} \quad \underline{V} = \begin{pmatrix} v_{1} \\ v_{2} \\ \vdots \\ v_{n} \end{pmatrix}
$$
\n
$$
\underline{V} = \frac{1}{2} \begin{pmatrix} v_{1} \\ v_{2} \\ \vdots \\ v_{n} \end{pmatrix} \quad \underline{V} = \frac{1}{2} \begin{pmatrix} v_{1} \\ v_{2} \\ \vdots \\ v_{n} \end{pmatrix}
$$
\n
$$
\underline{V} = \frac{1}{2} \begin{pmatrix} v_{1} \\ v_{2} \\ \vdots \\ v_{n} \end{pmatrix} \quad \underline{V} = \begin{pmatrix} v_{1} \\ v_{2} \\ \vdots \\ v_{n} \end{pmatrix}
$$
\n
$$
\underline{V} = \frac{1}{2} \begin{pmatrix} v_{1} \\ v_{2} \\ \vdots \\ v_{n} \end{pmatrix} \quad \underline{V} = \begin{pmatrix} v_{1} \\ v_{2} \\ \vdots \\ v_{n} \end{pmatrix}
$$
\n
$$
\underline{V} = \begin{pmatrix} v_{1} \\ v_{2} \\ \vdots \\ v_{n} \end{pmatrix}
$$
\n
$$
\underline{V} = \begin{pmatrix} v_{1} \\ v_{2} \\ \vdots \\ v_{n} \end{pmatrix}
$$
\n
$$
\underline{V} = \begin{pmatrix} v_{1} \\ v_{2} \\ \vdots \\ v_{n} \end{pmatrix}
$$
\n
$$
\underline{V} = \begin{pmatrix} v_{1} \\ v_{2} \\ \vdots \\ v_{n} \end{pmatrix}
$$
\n
$$
\underline{V} = \begin{pmatrix} v_{1} \\ v_{2} \\ \vdots \\ v_{n} \end{pmatrix}
$$
\n
$$
\underline{V} = \begin{pmatrix} v_{1} \\ v_{2} \\ \vdots \\ v_{n} \end{pmatrix}
$$
\n
$$
\
$$

| \n $M_{\text{at}}N_{\text{in}}$ \n                                    | \n $\mu = \int_{\sigma}^{1} \frac{2}{y} y \, dy$ \n                   | \n $\mu = \int_{\sigma}^{1} \frac{2}{y} y \, dy$ \n                   | \n $\mu = \int_{\sigma}^{1} \frac{2}{y} (1 - \frac{1}{y}) y \, dy$ \n |
|-----------------------------------------------------------------------|-----------------------------------------------------------------------|-----------------------------------------------------------------------|-----------------------------------------------------------------------|
| \n $\mu = \int_{\sigma}^{1} \frac{2}{3} (1 - \frac{1}{y}) y \, dy$ \n | \n $\mu = \int_{\sigma}^{1} \frac{1}{y} (1 - \frac{1}{y}) y \, dy$ \n |                                                                       |                                                                       |
| \n $\mu = \int_{\sigma}^{1} \frac{1}{y} (1 - \frac{1}{y}) y \, dy$ \n | \n $\mu = \int_{\sigma}^{1} \frac{1}{y} (1 - \frac{1}{y}) y \, dy$ \n | \n $\mu = \int_{\sigma}^{1} \frac{1}{y} (1 - \frac{1}{y}) y \, dy$ \n |                                                                       |

\n\n \n $\mu = \int_{\sigma}^{1} \frac{1}{y} (1 - \frac{1}{y}) y \, dy$ \n |\n \n $\mu = \int_{\sigma}^{1} \frac{1}{y} (1 - \frac{1}{y}) y \, dy$ \n |\n\n

 $\overline{\phantom{a}}$ 

#### Two rules of vector derivatives

There are two conventions in vector derivatives:

- 1. Gradient convention
- 2. Jacobian convention

Gradient convention

Jacobian convention

Derivative of a linear function

Derivative of a quadratic function

Back to Least square regression

In [46]: n **=** salt\_concentration\_data**.**shape[0] bfx = salt concentration data[:, 2:3] bfy = salt concentration data $[:, 1:2]$ bfX **=** np**.**hstack((bfx, np**.**ones((bfx**.**shape[0], 1)))) bfX Out[46]: array([[0.19, 1. ], [0.15, 1. ], [0.57, 1. ], [0.4 , 1. ], [0.7 , 1. ], [0.67, 1. ], [0.63, 1. ], [0.47, 1. ], [0.75, 1. ], [0.6 , 1. ], [0.78, 1. ], [0.81, 1. ], [0.78, 1. ], [0.69, 1. ], [1.3 , 1. ], [1.05, 1. ], [1.52, 1. ], [1.06, 1. ], [1.74, 1. ], [1.62, 1. ]])

```
In [47]:
        bfm = np.linalg.inv(bfX.T @ bfX) @ bfX.T @ bfy
         print(bfm)
         bfm, *_ = np.linalg.lstsq(bfX, bfy, rcond=None)
         print(bfm)
          [[17.5466671 ]
           [ 2.67654631]]
          [[17.5466671 ]
```
[ 2.67654631]]

```
In [48]: m = bfm. flatten()[0]
         c = bfm.flatten()[1]
         # Plot the points
         fig, ax = plt.subplots()
         ax.scatter(salt_concentration_data[:, 2], salt_concentration_data[:, 1]
         ax.set xlabel(r"Roadway area $\%$")
         ax.set_ylabel(r"Salt concentration (mg/L)")
         x = salt_concentration_data[:, 2]
         y = m * x + c# Plot the points
         ax.plot(x, y, 'r-') # the line
```
 $Out[48]$ : [<matplotlib.lines.Line2D at  $0x7fbf437f67c0>$ ]

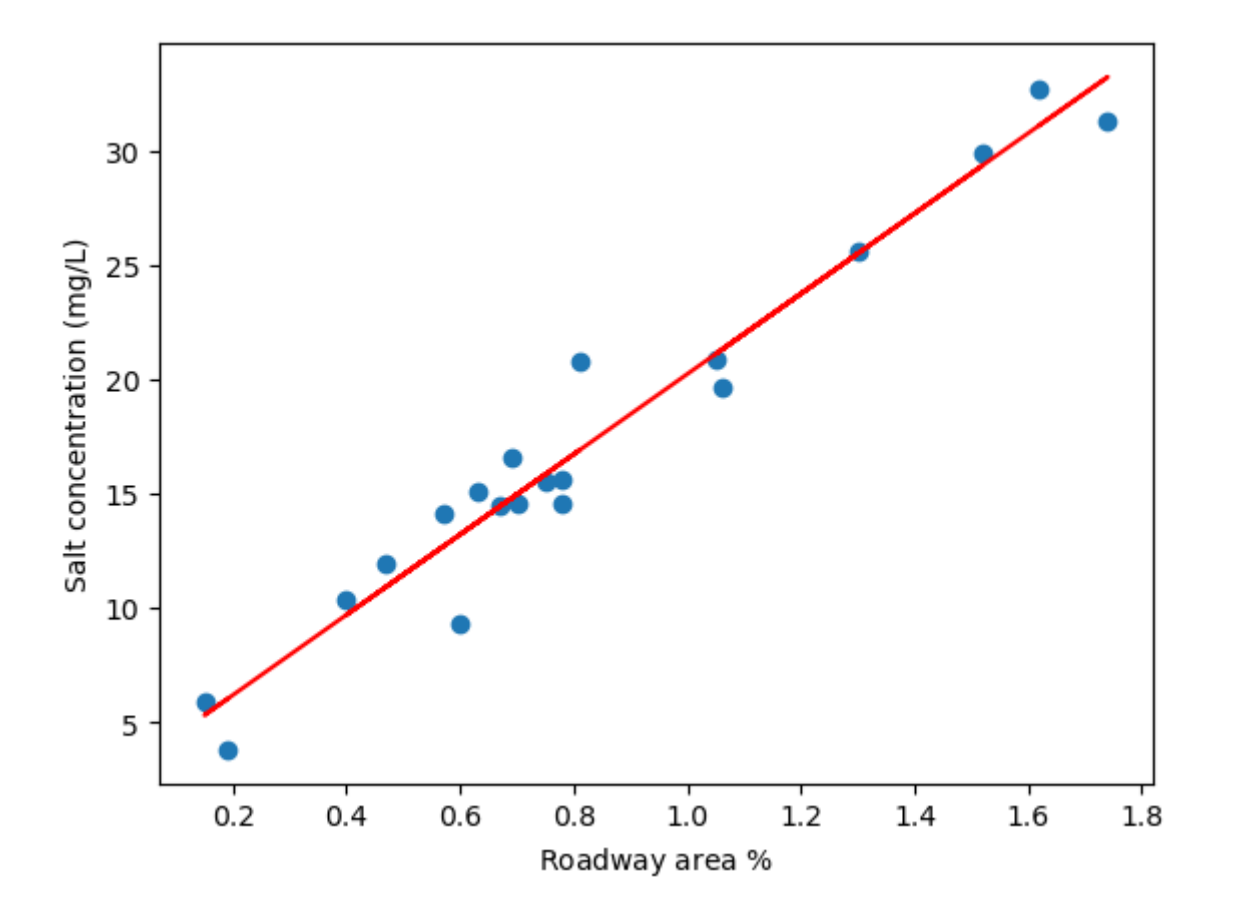

### Exercise 1

Derive the equations for least square linear regression when the equation of line is  $\hat{\mathbf{w}}^{\top}\mathbf{x} + w_0 = 0$  instead of  $y = mx + c$ .

Hint: Convert the least square problem into equation of the form  $\mathbf{v}^* = \arg \min_{\mathbf{v}} \|\mathbf{L} \mathbf{v}\|^2$ Hint: Convert the least square problem into equation of the form  $\mathbf{v}^-=\arg\min_{\mathbf{v}}\|\mathbf{Lv}\|^2$ sucn that  $\mathbf{v}^{\top}\mathbf{v}=1.$  Solve by finding hull space of  $\mathbf{L}.$   $\mathbf{v}$  lies in the nullspace of  $\mathbf{L}.$  I he nullspace of  $\mathbf{L}^{\top}\mathbf{L}.$ L is the last eigenvector (corresponding to the smallest eigenvalue) of L D

The error  $e(x_i, y_i) = (y - (mx + c))^2$  can be visualized as distance of observed point from the fit line percllel to views. Drow the visual for the errors of the form: from the fit line parallel to y-axis. Draw the visual for the errors of the form:  $e(\mathbf{x}_i) = (\hat{\mathbf{w}}^\top \mathbf{x}_i + w_0 - 0)^2$ . You do not need to use matplotlib. You can draw by hand<br>or editing software or editing software.